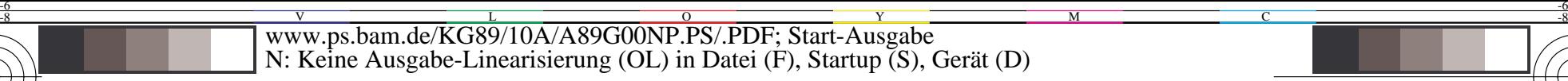

C V

C

-6

BAM-Registrierung: 20031201-KG89/10A/A89G00NP.PS/.PDF

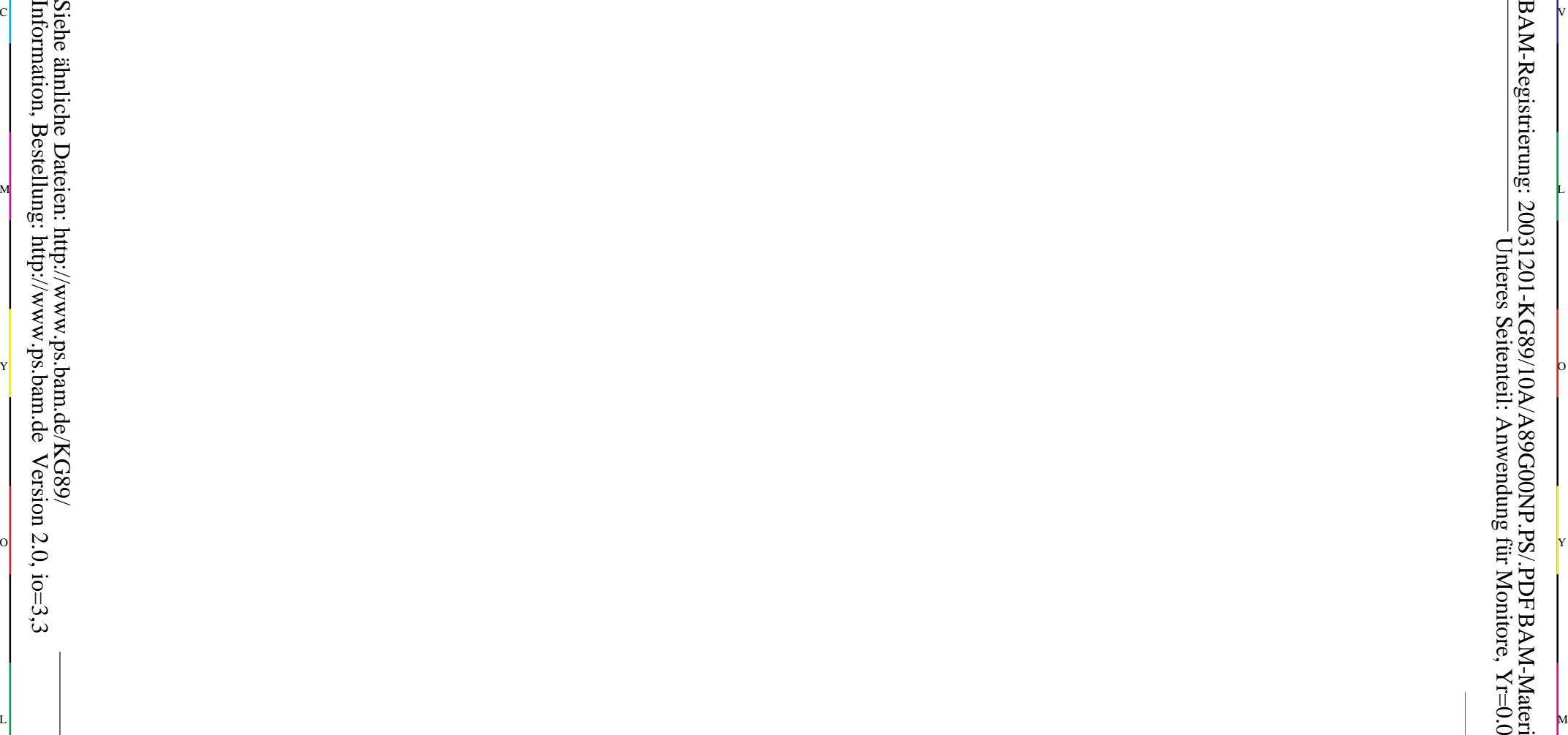

-8

Information, Bestellung: http://www.ps.bam.de

 $Version 2.0, i.o=3,3$ 

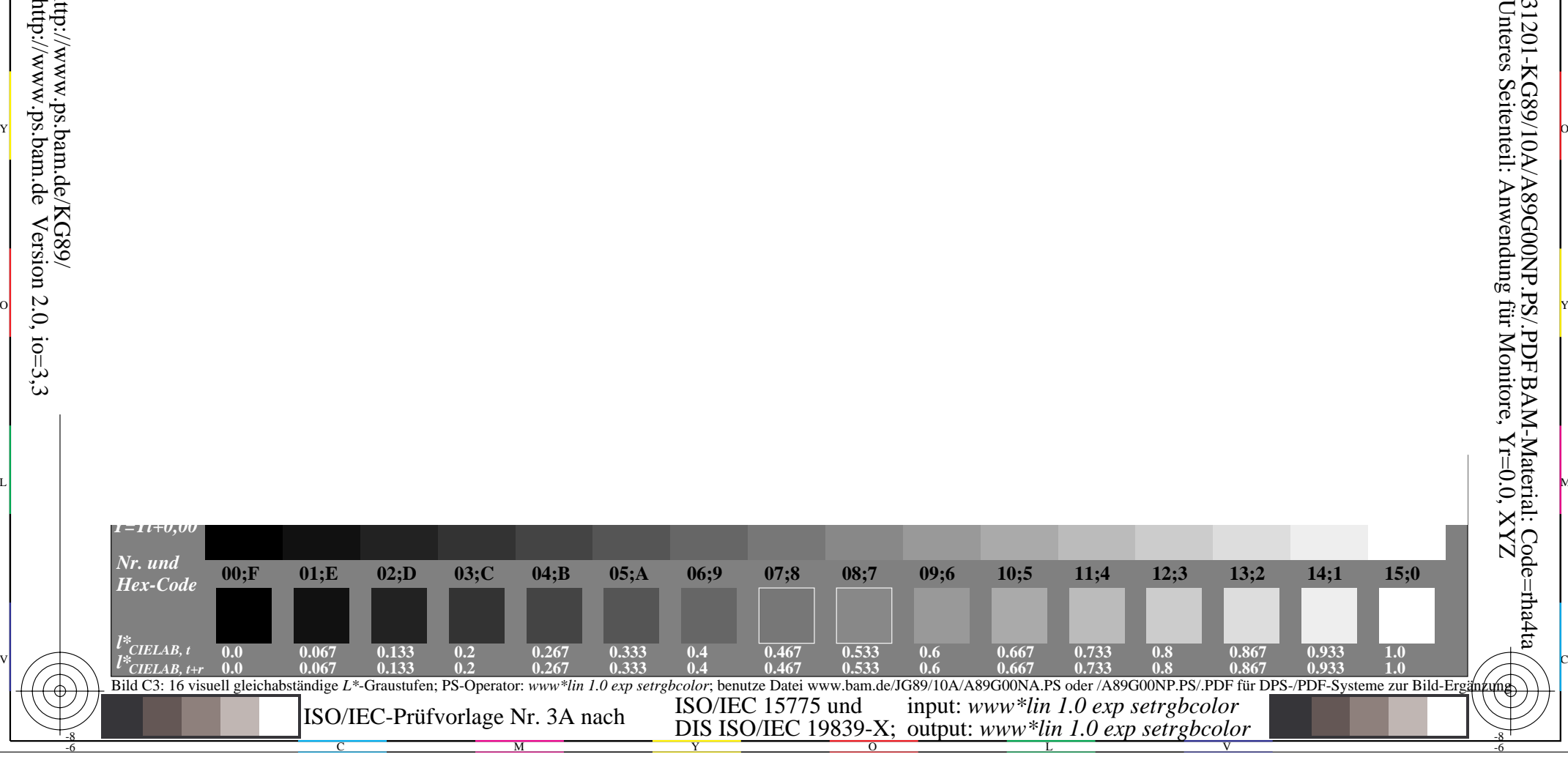